## **Descargar**

## Desde la página<https://musescore.org/es/download>

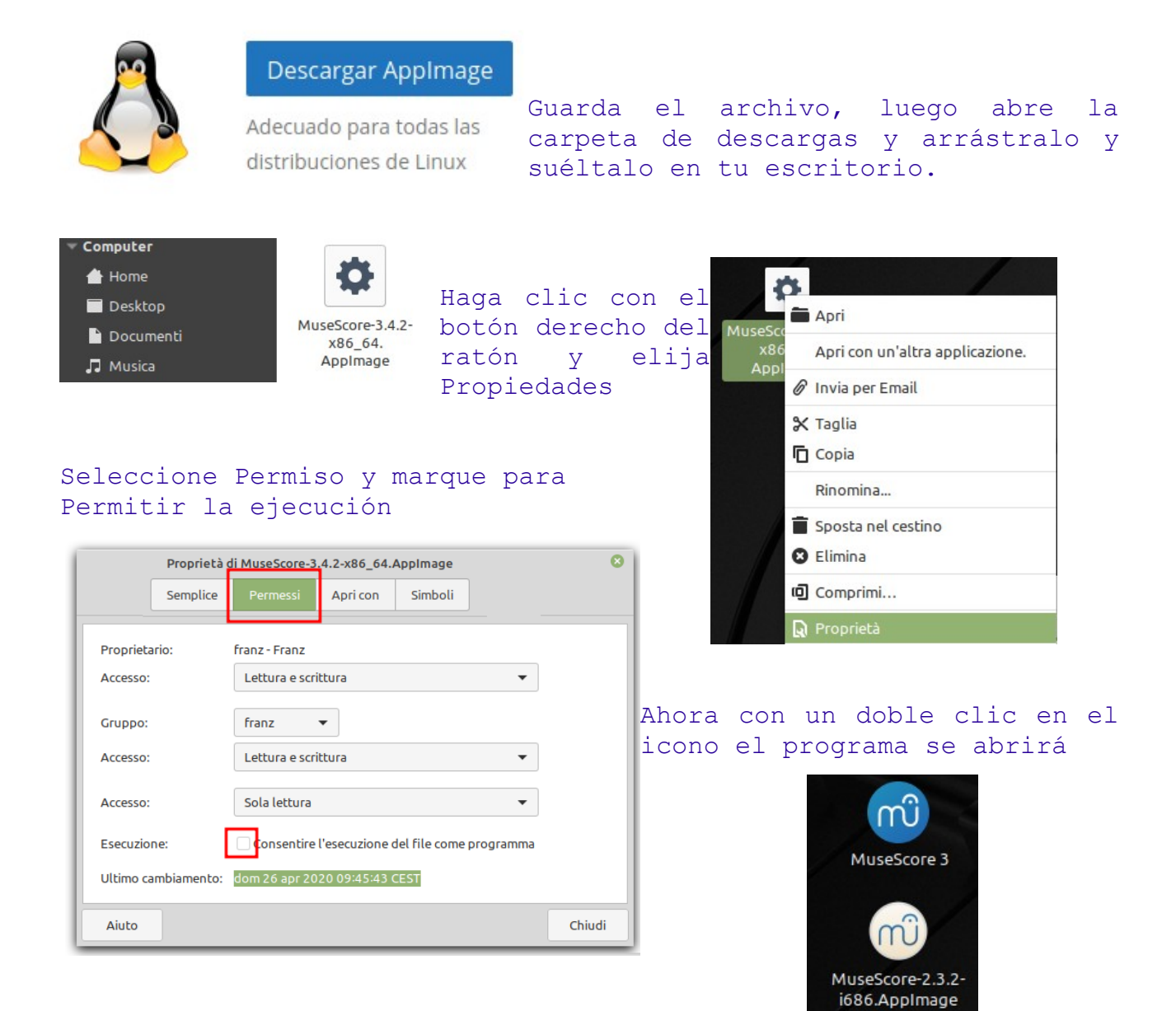

suite per ufficio gratuita rilasciata con una licenza libera e Open Source [http://it.libreoffice.org/](http://it.openoffice.org/)